#### Stan:

#### a Probabilistic Programming Language

Stan Development Team (in order of joining):

Andrew Gelman, Bob Carpenter, Daniel Lee, Ben Goodrich, Michael Betancourt, Marcus Brubaker, Jiqiang Guo, Allen Riddell, Marco Inacio, Jeffrey Arnold, Mitzi Morris, Rob Trangucci, Rob Goedman, Brian Lau, Jonah Sol Gabry, Robert L. Grant, Krzysztof Sakrejda, Aki Vehtari, Rayleigh Lei, Sebastian Weber, Charles Margossian, Vincent Picaud Imad Ali, Sean Talts, Ben Bales, Ari Hartikainen

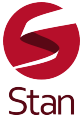

Stan 2.17.0 (October 2017) <http://mc-stan.org>

### Stan's Namesake

- Stanislaw Ulam (1909–1984)
- Co-inventor of Monte Carlo method (and hydrogen bomb)

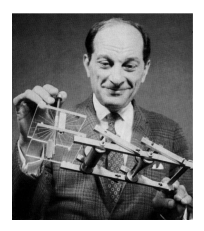

• Ulam holding the Fermiac, Enrico Fermi's physical Monte Carlo simulator for random neutron diffusion

# **Prerequisite** Bayesian Inference

#### Bayesian Data Analysis

- "By Bayesian data analysis, we mean practical methods for making inferences from data using probability models for quantities we observe and about which we wish to learn."
- "The essential characteristic of Bayesian methods is their explict use of probability for quantifying uncertainty in inferences based on statistical analysis."

Gelman et al., *Bayesian Data Analysis*, 3rd edition, 2013

# Bayesian Methodology

- Set up full probability model
	- for all observable & unobservable quantities
	- consistent w. problem knowledge & data collection
- Condition on observed data (where Stan comes in!)
	- to caclulate posterior probability of unobserved quantities (e.g., parameters, predictions, missing data)
- Evaluate
	- model fit and implications of posterior
- Repeat as necessary

## Where do Models Come from?

- Sometimes model comes first, based on substantive considerations
	- toxicology, economics, ecology, physics, . . .
- Sometimes model chosen based on data collection
	- traditional statistics of surveys and experiments
- Other times the data comes first
	- observational studies, meta-analysis, . . .
- Usually its a mix

# Model Checking

- Do the inferences make sense?
	- are parameter values consistent with model's prior?
	- does simulating from parameter values produce reasoable fake data?
	- are marginal predictions consistent with the data?
- Do predictions and event probabilities for new data make sense?
- *Not*: Is the model true?
- *Not*: What is Pr[model is true]?
- *Not*: Can we "reject" the model?

### Model Improvement

- Expanding the model
	- hierarchical and multilevel structure . . .
	- more flexible distributions (overdispersion, covariance)
	- more structure (geospatial, time series)
	- more modeling of measurement methods and errors

– . . .

- Including more data
	- breadth (more predictors or kinds of observations)
	- depth (more observations)

# Using Bayesian Inference

- Explores full range of parameters consistent with prior info and data<sup>∗</sup>
	- <sup>∗</sup> if such agreement is possible
	- Stan automates this procedure with diagnostics
- Inferences can be plugged in directly for
	- parameter estimates minimizing expected error
	- predictions for future outcomes with uncertainty
	- event probability updates conditioned on data
	- risk assesment / decision analysis conditioned on uncertainty

### Notation for Basic Quantities

#### • Basic Quantities

- *y*: observed data
- $\theta$ : parameters (and other unobserved quantities)
- *x*: constants, predictors for conditional (aka "discriminative") models
- Basic Predictive Quantities
	- $\tilde{v}$ : unknown, potentially observable quantities
	- $\tilde{x}$ : constants, predictors for unknown quantities

## Naming Conventions

- **Joint**:  $p(y, \theta)$
- Sampling / Likelihood: *p(y*|*θ)*
	- Sampling is function of *y* with *θ* fixed (prob function)
	- Likelihood is function of *θ* with *y* fixed (*not* prob function)
- Prior: *p(θ)*
- Posterior: *p(θ*|*y)*
- Data Marginal (Evidence): *p(y)*
- **Posterior Predictive**:  $p(\tilde{y}|y)$

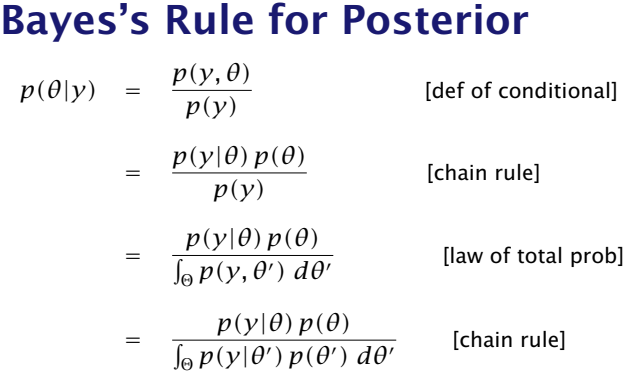

• *Inversion:* Final result depends only on sampling distribution (likelihood)  $p(y|\theta)$  and prior  $p(\theta)$ 

### Bayes's Rule up to Proportion

• If data *y* is fixed, then

$$
p(\theta|y) = \frac{p(y|\theta) p(\theta)}{p(y)}
$$
  

$$
\propto p(y|\theta) p(\theta)
$$
  

$$
= p(y, \theta)
$$

- Posterior proportional to likelihood times prior
- Equivalently, posterior proportional to joint
- $\cdot$  The nasty integral for data marginal  $p(y)$  goes away

#### Posterior Predictive Distribution

- Predict new data  $\tilde{y}$  based on observed data  $y$
- $\cdot$  Marginalize parameters  $\theta$  out of posterior and likelihood

$$
p(\tilde{y} | y) = \mathbb{E}[p(\tilde{y}|\theta) | Y = y]
$$
  
= 
$$
\int p(\tilde{y}|\theta) p(\theta|y) d\theta.
$$

- Weights predictions  $p(\tilde{y}|\theta)$ , by posterior  $p(\theta|y)$
- Integral notation shorthand for sums and/or integrals

#### Event Probabilities

- Events are fundamental probability bearing units which
	- are defined by sets of outcomes
	- which occur or not with some probability
- Events typically defined as conditions on random variables, e.g.,
	- *θ<sup>b</sup> > θ<sup>g</sup>* for more boy births than girl births
	- $z_k = 1$  for team A beating team B in game  $k$

#### Event Probabilities, cont.

- $\theta = (\theta_1, \ldots, \theta_N)$  is a sequence of random variables
- $\cdot$  *c* is a condition on  $\theta$ , so that  $c(\theta_1, \ldots, \theta_N) \in \{0, 1\}$
- Suppose  $Y = y$  is some observed data
- The probability that the event holds conditioned on the data is given by

$$
Pr[c(\theta_1, ..., \theta_N)|Y = y] = \mathbb{E}[c(\theta_1, ..., \theta_N)|Y]
$$

$$
= \int c(\theta) p(\theta|y) d\theta
$$

• Not frequentist, because involves parameter probabilities

# Stan Example Repeated Binary Trials

#### Stan Program

```
data {
 int<lower=0> N; // number of trials
 int<lower=0, upper=1> y[N]; // success on trial n
}
parameters {
  real<lower=0, upper=1> theta; // chance of success
}
model {
 theta \sim uniform(0, 1); // prior
 for (n in 1:N)
   y[n] ~ bernoulli(theta); // likelihood
}
```
### A Stan Program

- Defines log (posterior) density up to constant, so...
- Equivalent to define log density directly:

```
model {
  increment log prob(0):
  for (n in 1:N)
     increment_log_prob(log(theta^y[n])
                                 *(1 - \text{theta}) \wedge (1 - \text{y}[n]));
}
```
 $\cdot$  Also equivalent to (a) drop constant prior and (b) vectorize likelihood:

```
model {
  v \sim bernoulli(theta):
}
```
#### R: Simulate Data

- Generate data
	- $>$  theta  $<-$  0.30;  $> N < -20$ ;  $> y < -$  rbinom(N, 1, 0.3); > y [1] 1 1 1 1 0 0 0 0 1 1 0 0 1 0 0 0 0 0 0 1
- Calculate MLE as sample mean from data
	- $> sum(y) / N$

[1] 0.4

#### RStan: Fit

- > library(rstan);
- > fit <- stan("bern.stan", data =  $list(y = y, N = N))$ ;
- $>$  print(fit, probs= $c(0.1, 0.9)$ );

Inference for Stan model: bern. 4 chains, each with iter=2000; warmup=1000; thin=1; post-warmup draws per chain=1000, total post-warmup draws=4000.

mean se mean sd 10% 90% n eff Rhat theta 0.41 0.00 0.10 0.28 0.55 1580 1

## Plug in Posterior Draws

- Extracting the posterior draws
	- > theta\_draws <- extract(fit)\$theta;
- Calculating posterior mean (estimator)
	- > mean(theta\_draws);
	- [1] 0.4128373
- Calculating posterior intervals
	- $>$  quantile(theta draws, probs=c(0.10, 0.90));

10% 90% 0.2830349 0.5496858

# ggplot2: Plotting

theta\_draws\_df <- data.frame(list(theta = theta\_draws)); plot <-

```
ggplot(theta_draws_df, \nas(x = theta)) +geom_histogram(bins=20, color = "gray");
plot;
```
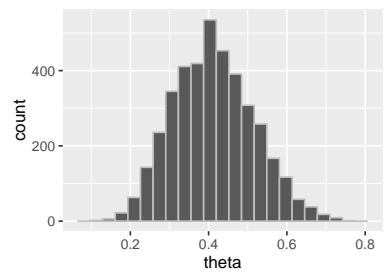

# Example Fisher "Exact" Test

#### Bayesian "Fisher Exact Test"

• Suppose we observe the following data on handedness

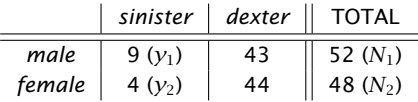

- $\cdot$  Assume likelihoods Binomial $(y_k|N_k,\theta_k)$ , uniform priors
- Are men more likely to be lefthanded?

$$
Pr[\theta_1 > \theta_2 | y, N] = \int_{\Theta} I[\theta_1 > \theta_2] p(\theta | y, N) d\theta
$$

$$
\approx \frac{1}{M} \sum_{m=1}^{M} I[\theta_1^{(m)} > \theta_2^{(m)}].
$$

### Stan Binomial Comparison

```
data {
  int y[2];
  int N[2];
}
parameters {
  vector<lower=0,upper=1> theta[2];
}
model {
  y \sim binomial(N, theta);
}
generated quantities {
  real boys_minus_girls = theta[1] - theta[2];
  int boys_gt_girls = theta[1] > theta[2];
}
```
#### Results

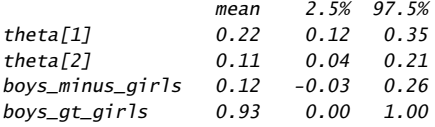

- Pr $[\theta_1 > \theta_2 | \mathcal{V}] \approx 0.93$
- $\cdot$  Pr  $[(θ<sub>1</sub> − θ<sub>2</sub>) ∈ (−0.03, 0.26) | y] = 95%$

### Visualizing Posterior Difference

 $\cdot$  Plot of posterior difference,  $p(\theta_1-\theta_2 | y, N)$  (men - women)

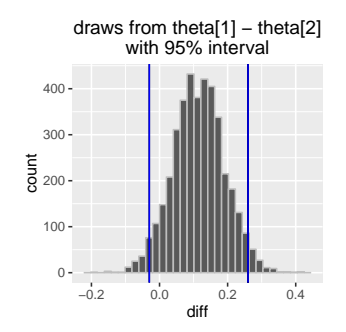

• Vertical bars: central 95% posterior interval *(*−0*.*03*,* 0*.*26*)*

# Example More Stan Models

#### Posterior Predictive Distribution

- $\cdot$  Predict new data  $(\tilde{y})$  given observed data  $(y)$
- Includes two kinds of uncertainty
	- parameter estimation uncertainty: *p(θ*|*y)*
	- sampling uncertainty: *p(y*˜|*θ)*

$$
p(\tilde{y}|y) = \int p(\tilde{y}|\theta) p(\theta|y) d\theta
$$

$$
\approx \frac{1}{M} \sum_{m=1}^{M} p(\tilde{y}|\theta^{(m)})
$$

 $\cdot$  Can generate predictions as sample of draws  $\tilde{y}^{(m)}$  based on  $\theta^{(m)}$ 

#### Linear Regression with Prediction

```
data {
 int<lower=0> N; int<lower=0> K;
 matrix[N, K] x; vector[N] y;
 matrix[N_tilde, K] x_tilde;
}
parameters {
 vector[K] beta; real<lower=0> sigma;
}
model {
 y \sim normal(x * beta, sigma);
}
generated quantities {
 vector[N_tilde] y_tilde
   = normal_rng(x_tilde * beta, sigma);
}
```
### Transforming Precision

```
parameters {
  real<lower=0> tau; // precision
  ...
}
transformed parameters {
  real<lower=0> sigma; // scale
  sigma \langle -1 \rangle sqrt(tau);
}
```
#### Logistic Regression

```
data {
  int<lower=1> K:
  int<lower=0> N:
  matrix[N,K] x;
  int <lower=0,upper=1> y[N];
}
parameters {
  vector[K] beta;
}
model {
   beta \sim cauchy(0, 2.5); // prior
  y \sim bernoulli_logit(x * beta); // likelihood
}
```
#### Time Series Autoregressive: AR(1)

```
data {
  int<lower=0> N; vector[N] v;
}
parameters {
  real alpha; real beta; real sigma;
}
model {
 v[2:n] \sim normal(alpha + beta * v[1:(n-1)], sigma);}
```
#### Covariance Random-Effects Priors

```
parameters {
  vector[2] beta[G];
  cholesky_factor_corr[2] L_Omega;
  vector<lower=0>[2] sigma;
  ...
model {
  sigma \sim cauchy(0, 2.5);
  L_Omega \sim 1kj_cholesky(4);
  beta ~ multi_normal_cholesky(rep_vector(0, 2),
                           diag_pre_multiply(sigma, L_Omega));
  for (n in 1:N)
    y[n] \sim bernoulli_logit(... + x[n] \cdot beta[gg[n]]);
```
#### Example: Gaussian Process Estimation

```
data {
  int<lower=1> N: vector[N] x: vector[N] v:
} parameters {
  real<lower=0> eta_sq, inv_rho_sq, sigma_sq;
} transformed parameters {
  real<lower=0> rho_sq; rho_sq <- inv(inv_rho_sq);
} model {
  matrix[N,N] Sigma;
  for (i in 1:(N-1)) {
    for (i in (i+1):N) {
      Sigma[i,j] <- eta_sq * exp(-rho_sq * square(x[i] - x[i]));
      Sigma[j,i] <- Sigma[i,j];
  }}
  for (k in 1:N) Sigma[k,k] <- eta_sq + sigma_sq;
  eta_sq, inv_rho_sq, sigma_sq ~ cauchy(0,5);
  v \sim multi_normal(rep_vector(0.N), Sigma):
}
```
#### Non-Centered Parameterization

```
parameters {
  vector[K] beta_raw; // non-centered
  real mu;
  real<lower=0> sigma:
}
transformed parameters {
  vector[K] beta; // centered
  beta <- mu + sigma * beta_raw;
}
model {
  mu \sim cauchy(0, 2.5);
  sigma \sim cauchy(0, 2.5);
  beta_{rx} ~ normal(0, 1);
}
```
# **Overview** What is Stan?

#### What is Stan?

- Stan is an imperative probabilistic programming language
	- cf., BUGS: declarative; Church: functional; Figaro: objectoriented
- Stan program
	- declares data and (constrained) parameter variables
	- defines log posterior (or penalized likelihood)
- Stan inference
	- MCMC for full Bayesian inference
	- VB for approximate Bayesian inference
	- MLE for penalized maximum likelihood estimation

#### Platforms and Interfaces

- Platforms: Linux, Mac OS X, Windows
- $\cdot$  C++ API: portable, standards compliant (C++03; C++11 soon)
- Interfaces
	- CmdStan: Command-line or shell interface (direct executable)
	- RStan: R interface (Rcpp in memory)
	- PyStan: Python interface (Cython in memory)
	- MatlabStan: MATLAB interface (external process)
	- Stan.jl: Julia interface (external process)
	- StataStan: Stata interface (external process)
- Posterior Visualization & Exploration
	- ShinyStan: Shiny (R) web-based

# Higher-Level Interfaces

#### • R Interfaces

- RStanArm: Regression modeling with R expressions
- ShinyStan: Web-based posterior visualization, exploration
- Loo: Approximate leave-one-out cross-validation
- Containers
	- Dockerized Jupyter (iPython) Notebooks (R, Python, or Julia)

# Who's Using Stan?

- 1800+ users group registrations; 15,000+ downloads (per version just in Rstudio); 400+ Google scholar citations
- Biological sciences: clinical drug trials, entomology, opthalmology, neurology, genomics, agriculture, botany, fisheries, cancer biology, epidemiology, population ecology, neurology
- Physical sciences: astrophysics, molecular biology, oceanography, climatology, biogeochemistry
- Social sciences: population dynamics, psycholinguistics, social networks, political science, surveys
- Other: materials engineering, finance, actuarial, sports, public health, recommender systems, educational testing, equipment maintenance

#### Documentation

- *Stan User's Guide and Reference Manual*
	- 550+ (short) pages
	- Example models, modeling and programming advice
	- Introduction to Bayesian and frequentist statistics
	- Complete language specification and execution guide
	- Descriptions of algorithms (NUTS, R-hat, n\_eff)
	- Guide to built-in distributions and functions
- Installation and getting started manuals by interface
	- RStan, PyStan, CmdStan, MatlabStan, Stan.jl, StataStan
	- RStan vignette

#### Model Sets Translated to Stan

- BUGS examples (most of all 3 volumes)
- Gelman and Hill (2009) *Data Analysis Using Regression and Multilevel/Hierarchical Models*
- Wagenmakers and Lee (2014) *Bayesian Cognitive Modeling*
- Kéry and Schaub (2014) *Bayesian Population Analysis Using WinBUGS*

## Books all or partly about Stan

- McElreath (2016) *Statistical Rethinking: A Bayesian course with R and Stan*
- Korner-Nievergelt et al. (2015) *Bayesian Data Analysis in Ecology Using Linear Models with R, BUGS, and Stan*
- Kruschke (2014) *Doing Bayesian Data Analysis, Second Edition: A Tutorial with R, JAGS, and Stan*
- Gelman et al. (2013) *Bayesian Data Analysis*, 3rd Edition.
- $\cdot$  More in prep (including two written by the Stan developers, one basic and one for econometrics)

# Scaling and Evaluation

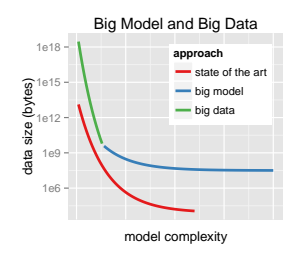

- Types of Scaling: data, parameters, models
- Time to converge and per effective sample size: 0.5–∞ times faster than BUGS & JAGS
- Memory usage: 1–10% of BUGS & JAGS

#### NUTS vs. Gibbs and Metropolis

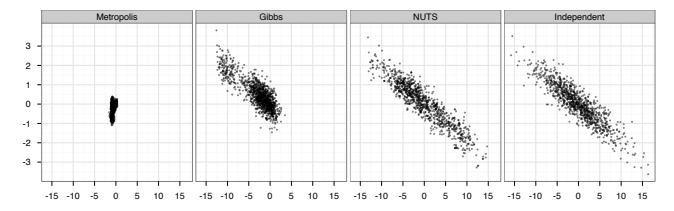

- $\cdot$  Two dimensions of highly correlated 250-dim normal
- $\cdot$  1,000,000 draws from Metropolis and Gibbs (thin to 1000)
- 1000 draws from NUTS; 1000 independent draws

# **Overview** Stan Language

#### Stan is a Programming Language

- Not a graphical specification language like BUGS or JAGS
- Stan is a Turing-complete imperative programming langauge for specifying differentiable log densities
	- reassignable local variables and scoping
	- full conditionals and loops
	- functions (including recursion)
- With automatic "black-box" inference on top (though even that is tunable)
- Programs computing same thing may have different efficiency

## Parsing and Compilation

- $\cdot$  Stan code parsed to abstract syntax tree (AST) (Boost Spirit Qi, recursive descent, lazy semantic actions)
- $\cdot$  C++ model class code generation from AST (Boost Variant)
- C++ code compilation
- Dynamic linking for RStan, PyStan

# Model: Read and Transform Data

- Only done once for optimization or sampling (per chain)
- Read data
	- read data variables from memory or file stream
	- validate data
- Generate transformed data
	- execute transformed data statements
	- validate variable constraints when done

# Model: Log Density

- *Given* parameter values on unconstrained scale
- Builds expression graph for log density (start at 0)
- Inverse transform parameters to constrained scale
	- constraints involve non-linear transforms
	- $-$  e.g., positive constrained x to unconstrained  $v = \log x$
- account for curvature in change of variables
	- − e.g., unconstrained *y* to positive  $x = \log^{-1}(y) = \exp(y)$
	- $-$  e.g., add log Jacobian determinant,  $\log |\frac{d}{dy} \exp(y)| = y$
- Execute model block statements to increment log density

# Model: Log Density Gradient

- Log density evaluation builds up expression graph
	- templated overloads of functions and operators
	- efficient arena-based memory management
- Compute gradient in backward pass on expression graph
	- propagate partial derivatives via chain rule
	- work backwards from final log density to parameters
	- dynamic programming for shared subexpressions
- Linear multiple of time to evalue log density

# Model: Generated Quantities

- Given parameter values
- Once per iteration (not once per leapfrog step)
- May involve (pseudo) random-number generation
	- Executed generated quantity statements
	- Validate values satisfy constraints
- Typically used for
	- Event probability estimation
	- Predictive posterior estimation
- $\cdot$  Efficient because evaluated with double types (no autodiff)

#### Variable Transforms

- $\cdot$  Code HMC and optimization with  $\mathbb{R}^n$  support
- Transform constrained parameters to unconstrained
	- lower (upper) bound: offset (negated) log transform
	- lower and upper bound: scaled, offset logit transform
	- simplex: centered, stick-breaking logit transform
	- ordered: free first element, log transform offsets
	- unit length: spherical coordinates
	- covariance matrix: Cholesky factor positive diagonal
	- correlation matrix: rows unit length via quadratic stickbreaking

# Variable Transforms (cont.)

- Inverse transform from unconstrained R*<sup>n</sup>*
- Evaluate log probability in model block on natural scale
- Optionally adjust log probability for change of variables
	- adjustment for MCMC and variational, not MLE
	- add log determinant of inverse transform Jacobian
	- automatically differentiable

# Variable and Expression Types

Variables and expressions are strongly, statically typed.

- Primitive: int, real
- Matrix: matrix[M,N], vector[M], row\_vector[N]
- Bounded: primitive or matrix, with <lower=L>, <upper=U>, <lower=L,upper=U>
- Constrained Vectors: simplex[K], ordered[N], positive\_ordered[N], unit\_length[N]
- Constrained Matrices: cov\_matrix[K], corr\_matrix[K], cholesky\_factor\_cov[M,N], cholesky\_factor\_corr[K]
- Arrays: of any type (and dimensionality)

#### Integers vs. Reals

- Different types (conflated in BUGS, JAGS, and R)
- Distributions and assignments care
- Integers may be assigned to reals but not vice-versa
- Reals have not-a-number, and positive and negative infinity
- $\cdot$  Integers single-precision up to  $+/- 2$  billion
- Integer division rounds (Stan provides warning)
- Real arithmetic is inexact and reals should not be (usually) compared with  $==$

#### Arrays vs. Matrices

- Stan separates arrays, matrices, vectors, row vectors
- Which to use?
- Arrays allow most efficient access (no copying)
- Arrays stored first-index major (i.e., 2D are row major)
- Vectors and matrices required for matrix and linear algebra functions
- Matrices stored column-major
- Are not assignable to each other, but there are conversion functions

#### Logical Operators

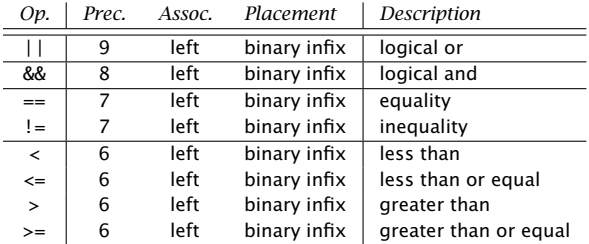

#### Arithmetic and Matrix Operators

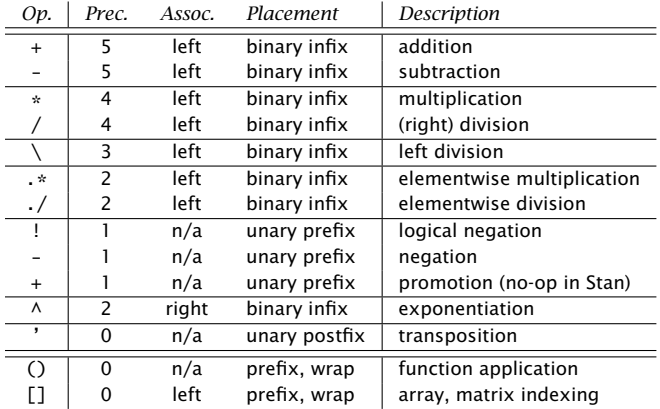

#### Built-in Math Functions

• All built-in C++ functions and operators

C math, TR1, C++11, including all trig, pow, and special log1m, erf, erfc, fma, atan2, etc.

- Extensive library of statistical functions e.g., softmax, log gamma and digamma functions, beta functions, Bessel functions of first and second kind, etc.
- Efficient, arithmetically stable compound functions e.g., multiply log, log sum of exponentials, log inverse logit

#### Built-in Matrix Functions

- Basic arithmetic: all arithmetic operators
- Elementwise arithmetic: vectorized operations
- Solvers: matrix division, (log) determinant, inverse
- Decompositions: QR, Eigenvalues and Eigenvectors, Cholesky factorization, singular value decomposition
- Compound Operations: quadratic forms, variance scaling, etc.
- Ordering, Slicing, Broadcasting: sort, rank, block, rep
- Reductions: sum, product, norms
- Specializations: triangular, positive-definite,

#### **Statements**

- **Sampling**:  $y \sim \text{normal}(\mu, \text{sigma})$  (increments log probability)
- Log probability: increment\_log\_prob(lp);
- **Assignment**:  $y_{\text{hat} < -} x * \text{beta}$ ;
- For loop: for  $(n in 1:N)$  ...
- While loop: while (cond) ...
- Conditional: if (cond) ...; else if (cond) ...; else ...;
- **Block**:  $\{ \ldots \}$  (allows local variables)
- Print: print("theta=", theta);
- **Reject**: reject("arg to foo must be positive, found y=", y);

# "Sampling" Increments Log Prob

- A Stan program defines a log posterior
	- typically through log joint and Bayes's rule
- Sampling statements are just "syntactic sugar"
- $\cdot$  A shorthand for incrementing the log posterior
- The following define the same<sup>∗</sup> posterior
	- $y \sim \text{poisson}(\text{lambda})$ ;
	- increment\_log\_prob(poisson\_log(y, lamda));
- <sup>∗</sup> up to a constant
- Sampling statement drops constant terms

#### Local Variable Scope Blocks

- $\cdot$  y  $\sim$  bernoulli(theta);
	- is more efficient with sufficient statistics

```
{
  real sum_y; // local variable
  sum v \le -0:
  for (n in 1:N)
    sum_y <- a + y[n]; // reassignment
  sum_y \sim binomial(N, theta);
}
```
• Simpler, but roughly same efficiency:

```
sum(y) \sim binomial(N, theta);
```
#### User-Defined Functions

- **functions** (compiled with model)
	- *content*: declare and define general (recursive) functions (use them elsewhere in program)
	- *execute*: compile with model
- Example

```
functions {
  real relative_difference(real u, real v) {
    return 2 * false(u - v) / (false(u) + false(v));}
}
```
## Differential Equation Solver

- System expressed as function
	- given state (*y*) time (*t*), parameters (*θ*), and data (*x*)
	- return derivatives (*∂y/∂t*) of state w.r.t. time
- Simple harmonic oscillator diff eq

```
real[] sho(real t, \frac{1}{1} time
           real[] y, // system state
           real[] theta, // params
           real[] x_r, // real data
           int[] x_i() { // int data
  real dydt[2];
  dydt[1] < -y[2];dydt[2] <- -y[1] - theta[1] * y[2];
  return dydt;
}
```
# Differential Equation Solver

 $\cdot$  Solution via functional, given initial state (y0), initial time (t0), desired solution times (ts)

 $mu_y \leftarrow$  integrate\_ode(sho, y0, t0, ts, theta, x\_r, x\_i);

- Use noisy measurements of *y* to estimate *θ*
	- y ~ normal(mu\_y, sigma);
		- Pharmacokinetics/pharmacodynamics (PK/PD),
		- soil carbon respiration with biomass input and breakdown

# Distribution Library

- Each distribution has
	- log density or mass function
	- cumulative distribution functions, plus complementary versions, plus log scale
	- Pseudo-random number generators
- Alternative parameterizations

(e.g., Cholesky-based multi-normal, log-scale Poisson, logit-scale Bernoulli)

• New multivariate correlation matrix density: LKJ degrees of freedom controls shrinkage to (expansion from) unit matrix

# Print and Reject

- Print statements are for **debugging** 
	- printed every log prob evaluation
	- print values in the middle of programs
	- check when log density becomes undefined
	- can embed in conditionals
- $\cdot$  Reject statements are for **error checking** 
	- typically function argument checks
	- cause a rejection of current state (0 density)

#### Prob Function Vectorization

- Stan's probability functions are vectorized for speed
	- removes repeated computations (e.g., − log *σ* in normal)
	- reduces size of expression graph for differentation
- Consider:  $y \sim \text{normal}(mu, sigma)$ ;
- Each of y, mu, and sigma may be any of
	- scalars (integer or real)
	- vectors (row or column)
	- 1D arrays
- All dimensions must be scalars or having matching sizes
- Scalars are broadcast (repeated)
## Questions?